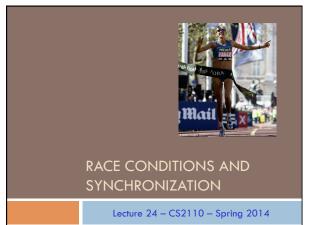

## Reminder

- A "race condition" arises if two threads try and share some data
- One updates it and the other reads it, or both update the data
- In such cases it is possible that we could see the data
   "in the middle" of being updated
  - A "race condition": correctness depends on the update racing to completion without the reader managing to glimpse the in-progress update
  - Synchronization (aka mutual exclusion) solves this

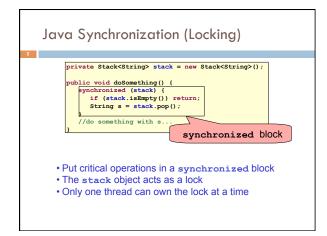

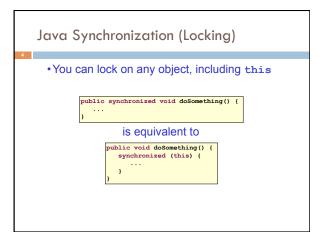

# How locking works Only one thread can "hold" a lock at a time If several request the same lock, Java somehow decides which will get it The lock is released when the thread leaves the synchronization block synchronized(someObject) { protected code } The protected code has a mutual exclusion guarantee: At most one thread can be in it

When released, some other thread can acquire the lock

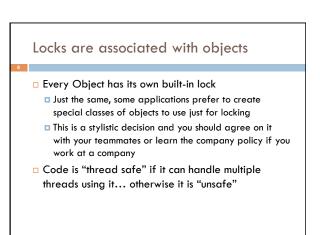

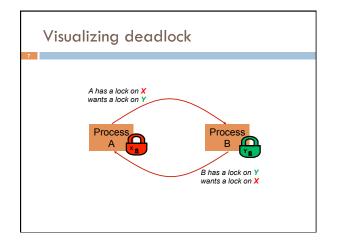

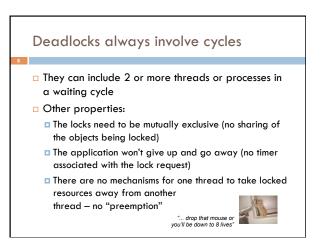

#### Dealing with deadlocks

9

We recommend designing code to either
 Acquire a lock, use it, then promptly release it, or
 ... acquire locks in some "fixed" order

- Example, suppose that we have objects a, b, c, ...
- Now suppose that threads sometimes lock sets of objects but always do so in alphabetical order
   Can a lock-wait cycle arise?
  - ... without cycles, no deadlocks can occur!

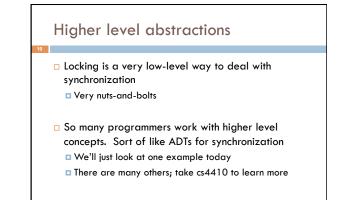

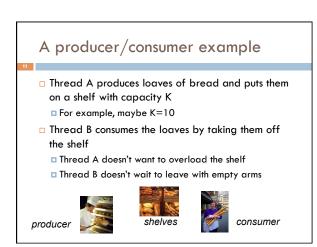

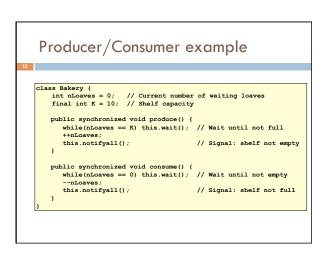

#### Things to notice

13

- Wait needs to wait on the same object that you used for synchronizing (in our example, "this", which is this instance of the Bakery)
- Notify wakes up just one waiting thread, notifyall wakes all of them up
- We used a while loop because we can't predict exactly which thread will wake up "next"

#### **Bounded Buffer**

- Here we take our producer/consumer and add a notion of passing something from the producer to the consumer
  - For example, producer generates strings
  - Consumer takes those and puts them into a file
- Question: why would we do this?
   Keeps the computer more steadily busy

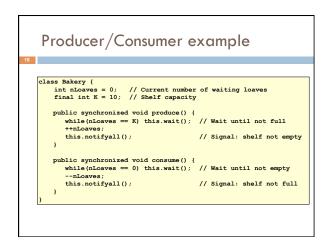

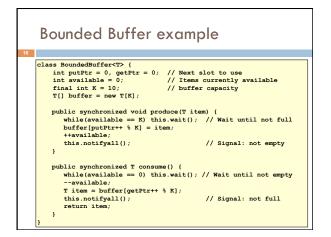

#### In an ideal world...

17

- Bounded buffer allows producer and consumer to both run concurrently, with neither blocking
  - This happens if they run at the same average rate
  - ... and if the buffer is big enough to mask any brief rate surges by either of the two
- But if one does get ahead of the other, it waits
   This avoids the risk of producing so many items that we run out of computer memory for them. Or of accidentally trying to consume a non-existent item.

#### Trickier example

- Suppose we want to use locking in a BST
   Goal: allow multiple threads to search the tree
  - But don't want an insertion to cause a search thread to throw an exception

### 

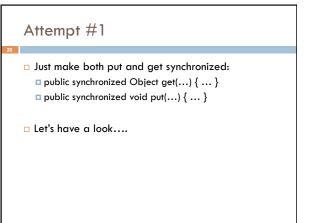

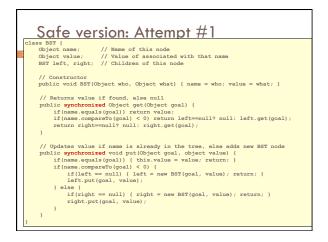

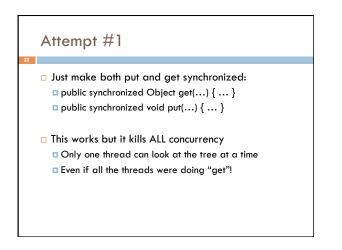

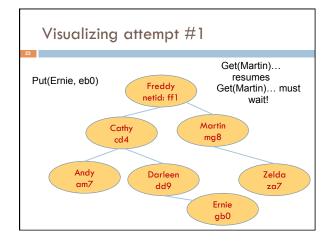

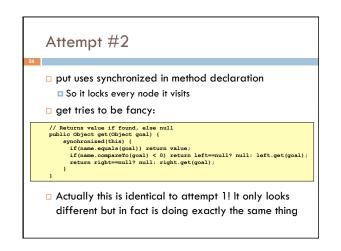

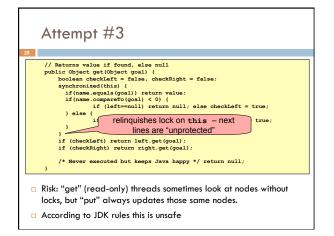

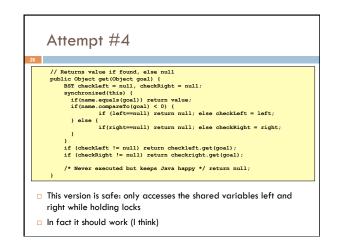

#### Attempt #3 illustrates risks

The hardware itself actually needs us to use locking and attempt 3, although it looks right in Java, could actually malfunction in various ways

Issue: put updates several fields:

- parent.left (or parent.right) for its parent node
  this.left and this.right and this.name and this.value
- When locking is used correctly, multicore hardware will correctly implement the updates
- But if you look at values without locking, as we did in Attempt #3, hardware can behave oddly!

#### More tricky things to know about

- With priorities Java can be very annoying
   ALWAYS runs higher priority threads before lower priority threads if scheduler must pick
  - $\hfill\square$  The lower priority ones might never run at all
- □ Consequence: risk of a "priority inversion"
  - High priority thread t1 is waiting for a lock, t2 has it
  - Thread t2 is runnable, but never gets scheduled because t3 is higher priority and "busy"

#### Summary

29

27

- Use of multiple processes and multiple threads within each process can exploit concurrency
   Which may be real (multicore) or "virtual" (an illusion)
- Which may be real (multicore) or vi
   But when using threads, beware!
  - Must lock (synchronize) any shared memory to avoid nondeterminism and race conditions
  - Yet synchronization also creates risk of deadlocks
  - Even with proper locking concurrent programs can have other problems such as "livelock"
- Serious treatment of concurrency is a complex topic (covered
- in more detail in cs3410 and cs4410)
- Nice tutorial at http://docs.oracle.com/javase/tutorial/essential/concurrency/ index.html